# **BAB III METODE PENELITIAN**

## **3.1 Diagram Alir Penelitian**

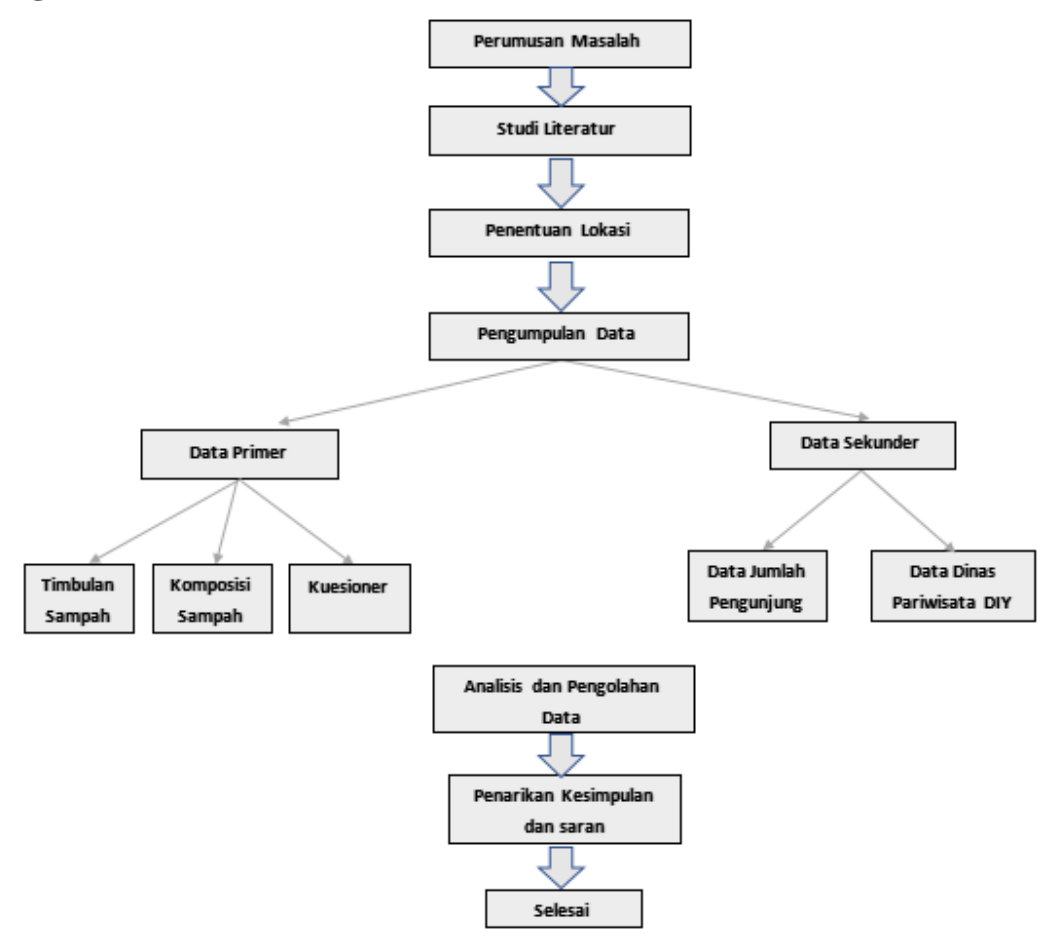

Gambar 3. 1 Diagram Tahapan Kegiatan

# **3.2 Penjelasan Diagram Alir Penelitian**

Dalam penelitian ini terdapat beberapa langkah dari awal hingga akhir yang disebut tahapan kegiatan. Adapun penjelasan dari tahapan kegiatan penelitian ini adalah sebagai berikut:

# **3.2.1 Perumusan Masalah**

Perumusan masalah dalam penelitian ini berdasarkan dari penjabaran latar belakang yang berhubungan dengan topik, judul dan tujuan yang diangkat.

## **3.2.2 Studi Literatur**

Studi literatur dalam penelitian ini merupakan sebuah cara untuk mendapatkan data informasi dengan mencari, mengumpulkan dan mempelajari data yang diperlukan dari buku, tulisan ilmiah, jurnal yang berhubungan dengan penelitian dan selanjutnya yang nantinya digunakan sebagai referensi untuk mempermudah dan memperkuat dasar penelitian.

## **3.2.3 Penentuan Lokasi**

Penentuan lokasi dalam penelitian ini berdasarkan dari hasil observasi dan studi literatur yang digunakan sehingga dipilihlah lokasi penelitian objek wisata pada Taman Pintar dan Sindu Kusuma Edupark.

#### **3.2.4 Pengumpulan Data**

Pengumpulan data dilakukan untuk memperoleh informasi yang dibutuhkan untuk penelitian. Sumber yang diperlukan untuk pengumpulan data penelitian yaitu berdasarkan dari observasi lokasi secara langsung dan pengambilan sampel. Adapun dalam penelitian pengumpulan dibagi berdasarkan jenis data nya yaitu sebagai berikut:

#### A. Data Primer

Data Primer merupakan data yang diperoleh langsung di lapangan sebagai objek penulisan peneliti. Pengambilan sampel sampah yang dilakukan dalam penelitian ini diakukan pada saat pengamatan 8 hari dan pengamatan 3 minggu, seperti yang dijelaskan tabel di bawah ini:

| Hari<br>ke-   | Pengamatan 8<br>Hari | Pengamatan 3<br><b>Minggu</b> |
|---------------|----------------------|-------------------------------|
| 1             | Jumat                | Jumat                         |
| $\mathcal{P}$ | Sabtu                | Sabtu                         |
| 3             | Minggu               | Minggu                        |
| 4             | Senin                | Jumat                         |
| 5             | Selasa               | Sabtu                         |
| 6             | Rabu                 | Minggu                        |
|               | Kamis                | Jumat                         |

Tabel 3. 1 Waktu Pengamatan di Lokasi Taman Pintar

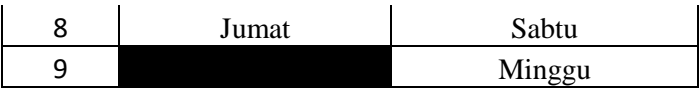

| Hari<br>ke- | Pengamatan 8<br>Hari | Pengamatan 3<br><b>Minggu</b> |
|-------------|----------------------|-------------------------------|
| 1           | Kamis                | Jumat                         |
| 2           | Jumat                | Sabtu                         |
| 3           | Sabtu                | Minggu                        |
| 4           | Minggu               | Jumat                         |
| 5           | Senin                | Sabtu                         |
| 6           | Selasa               | Minggu                        |
| 7           | Rabu                 | Jumat                         |
| 8           | Kamis                | Sabtu                         |
| ٩           |                      | Minggu                        |

Tabel 3. 2 Waktu Pengamatan di Lokasi Sindu Kusuma Edupark

Waktu pengambilan data tersebut mengacu pada SNI 19-3964-1994 tentang Metode Pengambilan dan Pengukuran Contoh Timbulan dan Komposisi Sampah Perkotaan dan yang telah dimodifikasi. Pengamatan ini dilakukan menggunakan 2 metode yang berbeda untuk membandingkan fluktuasi timbulan dan komposisi antara pengamatan 8 hari (SNI) dan pengamatan 3 minggu (Modifikasi). Pengambilan sampel sampah bertujuan untuk mengukur timbulan sampah yang dilakukan di TPS Sindu Kusuma Edupark dan penampungan sementara yang berbentuk wadah di Taman Pintar.

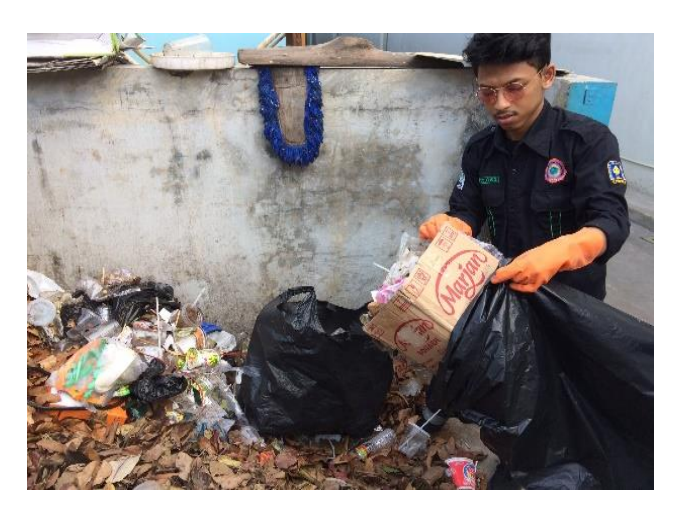

Gambar 3. 2 Pengambilan Sampel Sampah di TPS

Sampel yang telah diambil, diangkut menggunakan kantong plastik besar lalu dibawa ke tempat pengukuran dan dilakukan pemilahan untuk mengetahui komposisi sampahnya.

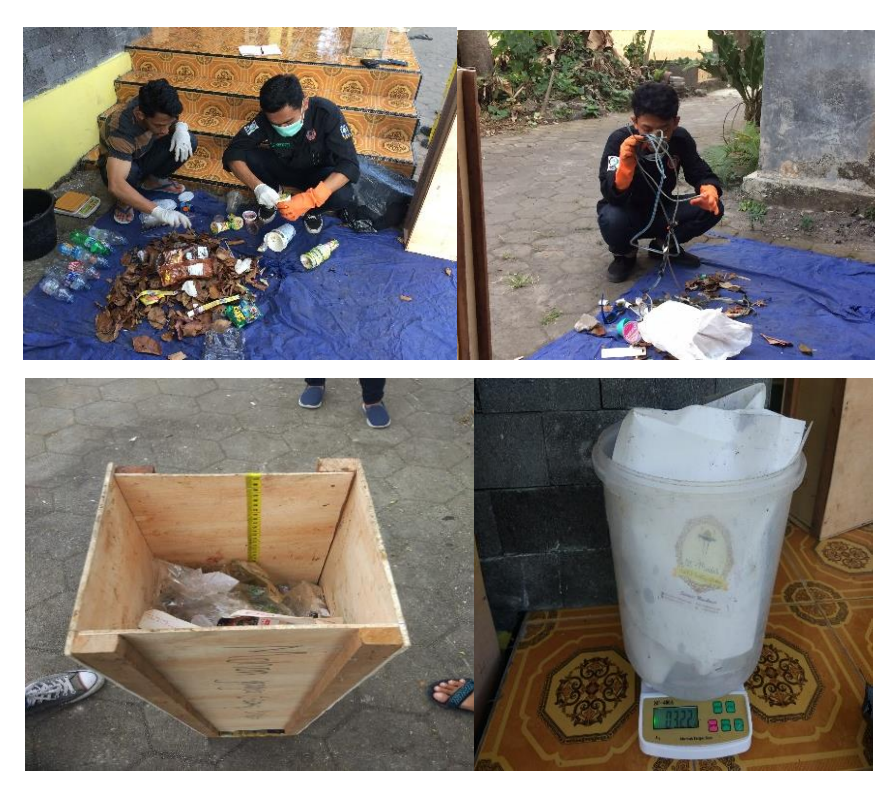

Gambar 3. 3 Proses Pemilihan Komposisi Sampah

Sebelum dipilah berdasarkan komposisi sampahnya, sampel sampah dimasukkan kedalam bak pengukur dengan ukuran 20 cm x 20 cm x 100 cm lalu diukur berat sampah per komposisinya dengan menggunakan neraca kapasitas 10 kg dan hasil berat yang didapatkan dicatat. Langkah pengerjaan tersebut sesuai dengan metode (SNI 19- 3964-1994) tentang "Metode Pengambilan dan Pengukuran Contoh Timbulan dan Komposisi Sampah Perkotaan". Berikut dibawah ini merupakan tahapan pengambilan sampel sampahnya:

- 1) Menentukan lokasi pengambilan sampel sampah;
- 2) Menyiapkan peralatan seperti, bak pengukur dengan ukuran 20 cm x 20 cm x 100 cm, sarung tangan, masker, timbangan dan lain-lain;
- 3) Mencatat jumlah unit masing-masing penghasil sampah;
- 4) Timbang bak pengukur;
- 5) Ambil sampah dari tempat pengumpulan sampah dan masukkan ke bak pengukur dengan 3 kali pengulangan;
- 6) Hentak 3 kali bak berisi sampel dengan mengangkat bak setinggi 20 cm, lalu jatuhkan kembali;
- 7) Ukur dan catat volume;
- 8) Timbang dan catat berat sampah;
- 9) Pilah sampel sampah berdasarkan komposisi sampah;
- 10) Timbang dan catat berat sampah

Selain data timbulan dan komposisi sampah, Kuesioner juga merupakan data primer karena datanya diambil langsung dari lapangan. Kuesioner dalam penelitian ini ditujukan untuk pengunjung dan pengelola di kedua lokasi terkait. Penentuan jumlah sampel atau responden ditentukan dengan nomogram Harry King dengan tingkat kesalahan 10%. Berikut gambar nomogram Harry King:

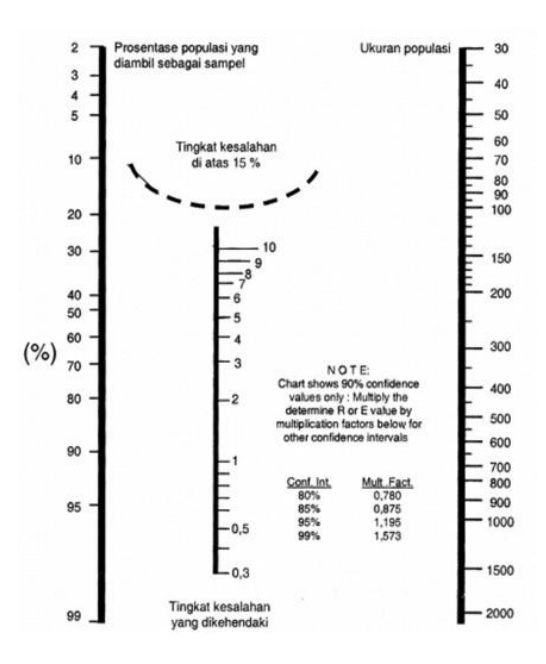

Gambar 3. 4 Nomogram Harry King

B. Data Sekunder

Pengumpulan data sekunder dilakukan untuk mencari timbulan sampah per harinya. Data sekunder ini berupa data jumlah pengunjung dalam satu hari. Data jumlah

pengunjung didapatkan dari pihak pengelola tempat wisata tersebut maupun data dari Dinas Pariwisata terkait.

### **3.2.5 Analisis dan Pengolahan Data**

Analisis dan pengolahan data dalam penelitian ini dilakukan setelah mendapatkan data dari pengambilan sampel, setelah itu data yang telah didapat diolah dan dianalisis untuk mengetahui jumlah timbulan dan komposisi sampah yang dihasilkan. Berikut dibawah ini merupakan langkahlangkah pengolahan data:

A. Timbulan Sampah

Dari data yang telah dikumpulkan dapat ditentukan timbulan sampah dengan cara sebagai berikut:

1) Menentukan Berat Jenis Sampah

Dari tahap pengumpulan data, didapatkan Berat Sampah (Bs) dan Volume Sampah (Vs), maka dapat ditentukan berat jenis sampah dengan cara:

$$
BJ = (Bs)/Vs
$$

Keterangan:

 $BJ = Berat Jenis Sampah (kg/m<sup>3</sup>)$ 

 $Bs = Berat Sampah (kg)$ 

 $Vs = Volume$  Sampah  $(m<sup>3</sup>)$ 

2) Menentukan volume sampah keseluruhan

Untuk mendapatkan jumlah timbulan sampah, maka diperlukan volume TPS terisi pada waktu tersebut. Volume TPS terisi mewakili volume sampah yang dihasilkan pada waktu tersebut. Pengukuran dilakukan menggunakan meteran sehingga didapatkan Volume Sampah yang dihasilkan dalam suatu waktu (V) dalam satuan  $m^3$ .

3) Menentukan berat sampah keseluruhan

Berat Sampah Keseluruhan adalah berat sampah yang dihasilkan pada suatu waktu. Setelah mendapatkan Berat Jenis Sampah (BJs) dan Volume TPS Terisi (V), dapat ditentukan Berat Sampah Keseluruhan (B) dengan cara sebagai berikut:

$$
B = BJ \times V
$$

Keterangan:

 $B = Berat Sampah Keseluruhan (kg)$ 

 $BJ = Berat Jenis Sampah (kg/m<sup>3</sup>)$ 

 $V =$  Volume TPS Terisi (m<sup>3</sup>)

4) Menentukan timbulan sampah

Timbulan sampah dapat dinyatakan dengan satuan Volume (m3/org/hari) atau Berat (kg/org/hari). Timbulan sampah tempat pariwisata seperti museum dapat berasal dari penyapuan di area wisata dan jumlah pengunjung. Menentukan timbulan sampah tersebut dengan menggunakan data jumlah pengunjung pada hari tersebut yang sudah dikumpulkan dari pengelola tempat wisata tersebut. Data jumlah pengunjung dinyatakan dalam satuan (org/hari). Dari data-data yang sudah didapatkan, maka dapat ditentukan timbulan sampah dengan rumus berikut:

a) Timbulan sampah satuan Berat

## $TB = B/n$

Keterangan:

TB= Timbulan Sampah satuan Berat (kg/org/hari)

 $B =$ Berat Sampah Keseluruhan (m<sup>3</sup>)

 $n = J$ umlah Pengunjung (org/hari)

B. Komposisi Sampah

Sampah yang telah dipilah berdasarkan jenisnya kemudian ditimbang untuk setiap jenisnya dan dicatat dalam tabel. Dalam pemilahan, sampah dibagi berdasarkan jenisnya yaitu organik, kertas, logam, karet, kain, kaca/gelas, plastik (PET, HDPE, PVC, LDPE, PP, PS, dan Others), residu dan sampah lainnya. Komposisi sampah dapat dihitung dengan menggunakan rumus sebagai berikut:

> % komponen = Berat Komponen Berat Total Sampah × 100%

Adapun komponen sampah yang dikelompokan adalah sebagai berikut: Tabel 3. 3 Pengelompokan Jenis Sampah

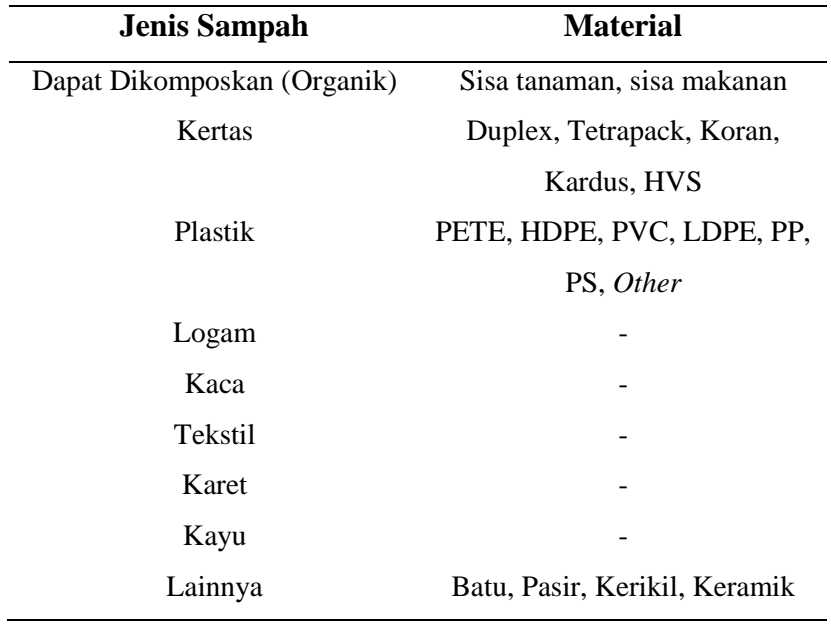

# C. Analisis Potensi Sampah

Dengan adanya pemilahan, maka nilai sampah menjadi lebih tinggi. Analisis potensi sampah dilakukan untuk mencari jumlah sampah yang memiliki potensi baik layak kompos, layak jual maupun daur ulang berdasarkan % berat setiap jensinya.

# D. Penentuan Jumlah Responden

Penentuan jumlah responden menggunakan nomogram Harry King dengan ukuran populasi berdasarkan jumlah pengunjung per harinya. Berdasarkan data dari humas Taman Pintar Yogyakarta, jumlah rata-rata pengunjung perhari pada tahun 2017 adalah 758 orang, jadi dengan jumlah populasi tersebut, maka prosentase jumlah populasi yang dijadikan sampel adalah sebagai berikut:

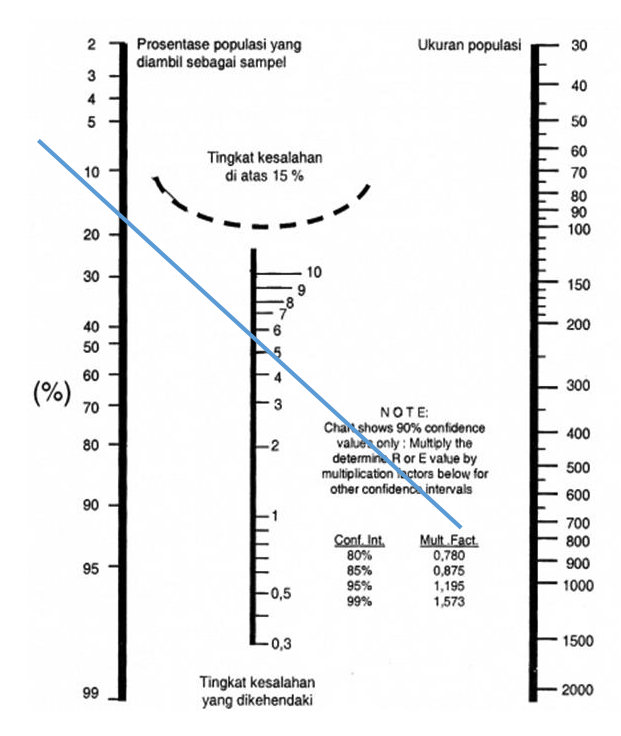

Gambar 3. 5 Penentuan Jumlah Responden Taman Pintar

Dengan tingkat kesalahan 10%, ditarik garis hingga bersinggungan dengan angka 10% dan didapatkan populasi yang diambil sebagai sampel adalah sebanyak 8%, maka jumlah responden Taman Pintar sebanyak:

> $\bullet$  Jumlah responden = 758 orang x 8% = 60,64 orang ≈ **61 orang**

Berdasarkan data yang didapatkan dari humas SKE, jumlah pengunjung perhari adalah 693 orang. Dengan jumlah populasi tersebut, maka prosentase jumlah populasi yang dijadikan sampel adalah sebagai berikut:

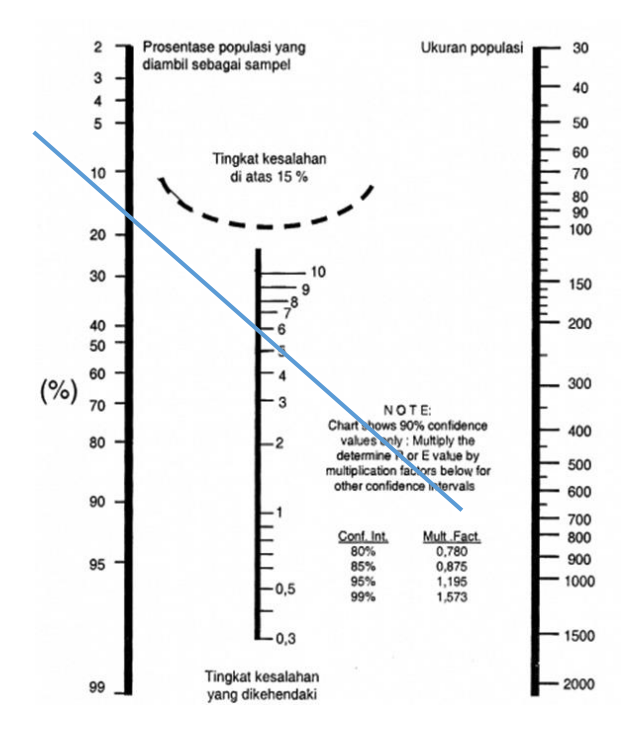

Gambar 3. 6 Penentuan Jumlah Responden SKE

Dengan tingkat kesalahan 10%, ditarik garis hingga bersinggungan dengan angka 10% dan didapatkan populasi yang diambil sebagai sampel adalah sebanyak 8%, maka jumlah responden Sindu Kusuma Edupark sebanyak:

> Jumlah responden = 693 orang x 8% = 55,44 orang ≈ **56 orang**

## E. Pengolahan Data Kuesioner

Hasil dari kuesioner yang telah disebar dan diisi oleh responden dikumpulkan. Data yang diperoleh berupa jawaban-jawaban hasil kuesioner tersebut yang kemudian diolah dengan menggunakan *software* SPSS hingga dapat ditarik kesimpulan. Data yang dimasukan ke dalam SPSS adalah berupa *coding* dari kategori berdasarkan nilai responden yang didapat dari setiap variabel (pengetahuan dan perilaku). Sebelum menentukan kategori nilai responden harus menentukan simpangan baku(standar deviasi) dengan menggunakan rumus sebagai berikut:

$$
SD = \sqrt{\frac{\sum x^2 - \frac{(\sum x)^2}{n}}{n-1}}
$$

Keterangan:

- $x =$  total nilai responden untuk setiap variabel
- $n =$  jumlah responden

analisis bivariat. Tujuan analisis bivariat adalah untuk melihat hubungan antara masing - masing variabel yaitu antara variabel terikat dan variabel bebas. Analisis yang digunakan menggunakan derajat kepercayaan 95% ( $\alpha = 0.05$ ). Pada penelitian ini pengolahan data menggunakan program software SPSS, yang nantinya akan diperoleh Sign (2-tailed) yang merupakan nilai p. Nilai p akan dibandingkan dengan nilai α. Dengan ketentuan sebagai berikut:

- 1) Jika nilai  $p \le \alpha$  ( $p \le 0.05$ ), berarti Ho ditolak. Artinya ada hubungan antara pengetahuan pengelolaan sampah terhadap perilaku pengelolaan sampah.
	- 2) Jika nilai p >  $\alpha$  (p > 0,05), berarti Ho diterima. Artinya tidak ada hubungan antara pengetahuan pengelolaan sampah terhadap perilaku pengelolaan sampah.
- F. Penarikan Kesimpulan dan Saran

Setelah penyusunan laporan selesai, dapat dilakukan penarikan kesimpulan yang menjawab tujuan penelitian serta pemberian saran yang ditujukan untuk lokasi terkait.